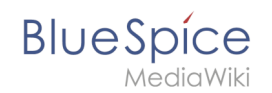

## **Referenz:ParserFunctions**

Für die erweiterte Vorlagenprogrammierung gibt es Parser functions.

ParserFunctions ergänzen vorhandene "Magic Words" um Zusatzfunktionen, diese weisen alle eine feste Form auf:

## **ParserFunctions**

Die Erweiterung ParserFunctions bereichert den Wikitext-Parser um hilfreiche Funktionen hauptsächlich im Bereich Logikund Zeichenketten-Handhabung

```
{{#Funktionsname: Parameter 1 | Parameter 2 | 
Parameter 3 ... }}
```
Diese sollten nur punktuell bei Vorlagen-Namensraum verwendet werden. Die am häufigsten Verbreitete Funktion ist die if-Funktion, diese ist vergleichbar mit einer WENN-Funktion bei Excel.

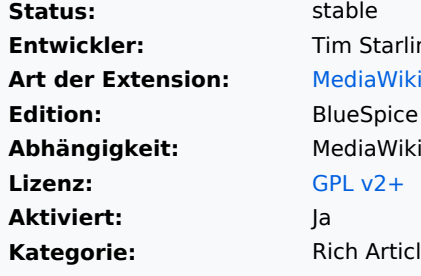

tarling **Edition:** BlueSpice free **Krticles** 

{{#if: <Bedingung> | <Dann-Text> | <Sonst-Text> }}

Detailliertere Erläuterungen finden Sie bei [Wikipedia](http://de.wikipedia.org/wiki/Hilfe:Vorlagenprogrammierung) und [MediaWiki](http://www.mediawiki.org/wiki/Help:Extension:ParserFunctions/de) .

## Verwandte Themen

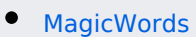

- [SmartList](https://de.wiki.bluespice.com/w/index.php?title=SmartList&action=view)
- [Seitenvorlagen](https://de.wiki.bluespice.com/w/index.php?title=PageTemplates&action=view)

## Externe Seiten

Wikibooks: [Parser functions](http://de.wikibooks.org/wiki/Wikibooks_Automatische_Vorlagen)

**Kategorie:** Kategorien helfen, Seiten im Wiki zur organisieren. Jede Kategorie ist im gesamten Wiki verfügbar.

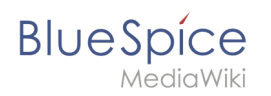

**Namensraum:** Im Wiki abgetrennter Bereich, dessen Inhalte über spezielle Berechtigungen gelesen und bearbeitet werden können. Ein Artikel kann nur EINEM Namensraum zugewiesen werden. Einen Namensraum erkennt man an einem mit Doppelpunkt abgetrennten Präfix vor dem Artikeltitel.